## **Viewing Class Schedule on Banner Self-service**

Log in to Banner Self-service [https://bannerss.stfx.ca/prodssb/twbkwbis.P\\_WWWLogin](https://bannerss.stfx.ca/prodssb/twbkwbis.P_WWWLogin) or link can be found at mystfx.ca

## Select **Student Services**

**Student Services** Register, view your academic records, apply to graduate, or access Canadian tax forms

Personal Information View your address(es), phone number(s), or view name change information

## Select **Week at a Glance** or **Student Detail Schedule**

Students who need to provide the course start and end dates to a third party may use the Student Detail Schedule

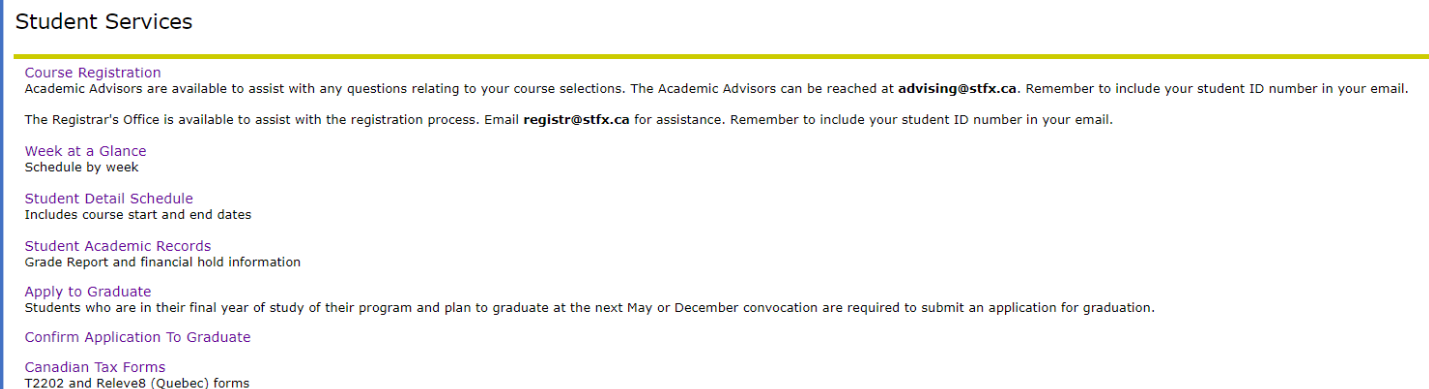